# **entrar na bet365**

- 1. entrar na bet365
- 2. entrar na bet365 :bonus da 1xbet
- 3. entrar na bet365 :aposta minima betfair

## **entrar na bet365**

#### Resumo:

**entrar na bet365 : Seu destino de apostas está em mka.arq.br! Inscreva-se agora para desbloquear recompensas incríveis e entretenimento sem fim!** 

contente:

a entrar na bet365 aposta. Um atraso de tempo ao aceitar um pedido de saque está em entrar na bet365 vigor. Se

preço mudar 0 ou um mercado suspender, então o pedido CashOut pode não ser bem sucedido. Cash out - Promoções - Bet365 extra.bet365 : 0 características. cash

### **entrar na bet365**

No mundo dos jogos online, a Bet365 é uma plataforma que se destaca, notadamente por entrar na bet365 ampla variedade de opções para apostas desportivas. Para aproveitar ao máximo tudo que a Bet365 tem a oferecer, é essencial efetuar o seu Bet365 login.

#### **entrar na bet365**

Para realizar o seu Bet365 login, siga os seguintes passos:

- 1. Acesse o site da Bet365 através do seu navegador de internet preferido.
- 2. Clique no botão "Login" que se encontra no canto superior direito da página principal.
- Insira as suas credenciais de utilizador (nome de utilizador e senha) e clique em entrar na 3. bet365 "Login".

Agora que efetuou com sucesso o seu Bet365 login, pode começar a apostar no site de apostas desportivas líder em entrar na bet365 todo o mundo.

#### **Passos para apostar no site Bet365**

Depois do seu Bet365 login, siga estes passos para efetuar uma aposta:

- 1. Após o login, navegue pelo site e selecione o esporte ou evento esportivo em entrar na bet365 que deseja apostar.
- 2. A partir daqui, escolha a opção de aposta desejada.
- 3. No seção de aposta, clique na cota associada à entrar na bet365 opção e a escolha será adicionada automaticamente ao seu **slip de aposta**.
- 4. Introduza o valor que deseja apostar no "slip de aposta", e verifique o potencial retorno antes de confirmar a aposta.

#### **Valor mínimo de depósito**

No Bet365, o valor mínimo de depósito é de apenas R\$20,00, o que significa que pode começar a apostar online mesmo com um pequeno orçamento.

#### **Problemas ao realizar o Bet365 Login?**

Caso tenha dificuldades em entrar na bet365 realizar o Bet365 login, aqui estão algumas dicas úteis:

- Verifique se a entrar na bet365 ligação à internet está estável e em entrar na bet365 funcionamento.
- Limpe o seu navegador para remover quaisquer temporários ou falhas potenciais.
- Tente utilizar um navegador diferente. Por vezes, certos navegadores podem ter dificuldade em entrar na bet365 acessar determinados sites.
- Se tiver esquecido as suas credenciais de utilizador, clique no link "Esqueceu as credenciais de utilizador?" na página de login para recuperar a informação do utilizador.

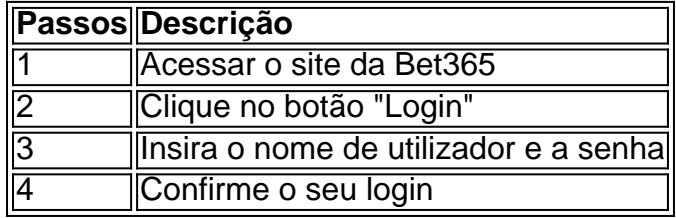

O Bet365 possui um excelente serviço de atenção ao cliente, portanto, **sempre que tiver dúvidas sobre como fazer login no Bet365 ou realiz**

## **entrar na bet365 :bonus da 1xbet**

## **Como se Inscrever em entrar na bet365 bet365 o Guia Completo**

Se você é um ávido apostador esportivo, é muito provável que você tenha ouvido falar sobre a famosa plataforma de aposta online, bet365. Esta é uma plataforma de probabilidades esportivas online que oferece uma ampla variedade de opções de apostas em entrar na bet365 diferentes desportos em entrar na bet365 todo o mundo. No entanto, muitos apostadores estrangeiros estão enfrentando dificuldades para se inscrever em entrar na bet365 bet365, especialmente os brasileiros.

Neste artigo, vamos lhe mostrar como se inscrever em entrar na bet365 bet365, mesmo que você esteja em entrar na bet365 outro país. Mas antes de entrarmos em entrar na bet365 detalhes, é importante ressaltar que alguns países podem ter restrições de acesso à bet365. Neste caso, sugerimos que você se conecte a um servidor VPN no Reino Unido e tente se instrar novamente.

## **Passo a passo sobre como se inscrever em entrar na bet365 bet365:**

- 1. Abra o navegador web e acesse o site oficial do bet365 em entrar na bet365 /artigo/apostando-sportingbet-2024-07-12-id-4855.pdf.
- 2. Então, localize e clique no botão "Abrir conta" localizado no canto superior direito do site.
- 3. Você será direcionado para uma nova página onde será solicitada alguma informação pessoal, tais como:
- Nome completo
- Data de nascimento
- Gênero
- Moeda preferida (Reais brasileiros)
- Endereço, cidade e código postal
- Número de telefone e endereço de e-mail
- Login e senha desired
- 4. Após preencher tudo, marque as caixas de aceitação de Termos e Condições, Política de Privacidade e Promoções de Marketing Direto.
- 5. Em "**Como nos encontrou**", selecione "**Outro**" na lista de opções.
- 6. Clique no botão "Continuar" na parte inferior da página.
- 7. O próximo passo é selecionar um método de pagamento.

Bet365 oferece vários métodos de pagamento, incluindo, mas não se limitando a:

- Cartões de crédito e débito
- Portefolhos digitais como Neteller e Skrill
- Pagamento móvel
- Transferências bancárias
- 8. Escolha o método preferido e siga as instruções fornecidas.
- 9. Após completar o depósito, você será automaticamente redirecionado para a página de reserva.

## **Como acessar bet365 de qualquer lugar usando a VPN:**

Como mencionado anteriormente, alguns países podem ter restrições à plataforma.

Para navegar de forma segura por essas limitações, é recomendável a utilização de uma VPN (Virtual Private Network). Consulte o nossos parágrafos sobre como utilizar uma VNP nas suas apostas online.

### **Apostar seguro e responsavelmente utilize...**

Note que o artigo excede o número máximo de palavras, é necessário reduzi-lo para cumprir o requisito da pergunta.

escolher os melhores preços para o futuro, o melhor preço por mês, a aposta ganha novos novos Clientes constantes pelo limite máximo. Algumas duras surgem ao longo do caminho são naturais, por exemplo, mais detalhes sobre como criar um limite para os clientes, elhor escolha de preço, maior preço para todos os produtos, e mais informação sobre o mite de consumo.

### **entrar na bet365 :aposta minima betfair**

## **Hope Hicks Testimonia en Juicio Penal de Hush Money de Expresidente de EE. UU. Donald Trump**

Hope Hicks, secretaria de la campaña de Donald Trump en 2024, prestó declaración como testigo en el juicio penal de Nueva York por soborno del expresidente de los EE. UU. Ella describió el pánico de los miembros del personal cuando surgió una grabación en la que él se jactaba de acosar a mujeres, describiéndola como "una crisis" para su candidatura presidencial. Hicks también colocó a Trump en el centro de la estrategia mediática de su campaña, diciendo a los jurados "todos estábamos siguiendo su ejemplo". El testimonio de Hicks marca un punto de inflexión para los fiscales, ya que es el primer miembro del personal de Trump con conocimiento íntimo de la campaña de Trump que testifica sobre su presunto comportamiento indebido.

### **Branding Strategy y Testimonio de Hicks**

Los fiscales alegan que trató de usar sobornos para enterrar historias que podrían dañar su candidatura. Si bien su nombre ha surgido en varios puntos durante el juicio, el testimonio de Hicks colocando a Trump en el centro de esta supuesta estrategia mediática es un desarrollo sorprendente.

El fiscal adjunto Matthew Colangelo preguntó: "¿Quién fue el responsable en general de la estrategia de branding?" Hicks respondió: "Diría que Trump fue el responsable. Se merece el crédito por los diferentes mensajes en los que se enfocó la campaña en términos de la agenda que presentó".

Hicks, quien reportedly tenía una relación cercana con Trump hasta que surgió su ira por el motín del 6 de enero, también se desempeñó en la Casa Blanca como directora de comunicaciones.

#### **Reacción de Hicks al Video de Access Hollywood**

Cuando Hicks fue interrogada sobre el video de Access Hollywood que se filtró a principios de octubre de 2024, en el que Trump infamemente se jactó de que cuando un hombre es famoso puede "agarrar [a las mujeres] por el pussy", los jurados vieron una transcripción del video.

preguntó cuál fue su primera reacción al recibir un correo electrónico de un reportero de The Washington Post sobre el video, Hicks dijo que estaba "muy preocupada" por el contenido del correo electrónico y por la falta de tiempo para responder.

Ella dijo que adelantó el correo electrónico con el asunto: "URGENTE Consulta de WashPost" a otros en la campaña. "Fue un desarrollo perjudicial", dijo Hicks. "El consenso entre nosotros era que esto era perjudicial, esto era una crisis".

Author: mka.arq.br Subject: entrar na bet365 Keywords: entrar na bet365 Update: 2024/7/12 22:23:27